Write Low Threshold: \_ZXLN408\_WriteLowThreshold

| Basic function            | Writes the low threshold value                                                                                                    | Э.                                                                                  |  |  |  |
|---------------------------|----------------------------------------------------------------------------------------------------|-------------------------------------------------------------------------------------|--|--|--|
| Symbol                    | 1                                                                                                    |                                                                                     |  |  |  |
| Cymbol .                  | Start Trigger                                                                                                    | _ZXLN408_WriteLowThreshold                                                          |  |  |  |
|                           | <b>│</b>                                                                                                    | (BOOL) (BOOL) EN ENO                                                                |  |  |  |
|                           |                                                                                                    | (INT) (BOOL)                                                                        |  |  |  |
|                           | Busy Flag Unit Sele                                                                                                    |                                                                                     |  |  |  |
|                           | Serial Por                                                                                                    | t No (INT) (BOOL) Normal End                                                        |  |  |  |
|                           | Sensor Cl                                                                                                    | (INT) (BOOL) H No.   SensorChNo NG   Error End                                      |  |  |  |
|                           | Serisor or                                                                                                    | (DINT)                                                                              |  |  |  |
|                           | Thr                                                                                                    | esold Threshold                                                                     |  |  |  |
| File name                 | Lib\EBL\omroplib\LacorSonce                                                                                                    | or\ZXLN\_ZXLN408_WriteLowThreshold10.cxf                                            |  |  |  |
| Applicable                |                                                                                                    | DA-N                                                                                |  |  |  |
| models                    |                                                                                                    |                                                                                     |  |  |  |
|                           |                                                                                                    | *-CPU**H Unit version 3.0 or higher                                                 |  |  |  |
|                           |                                                                                                    | *-CPU**H Unit version 3.0 or higher                                                 |  |  |  |
|                           | CP1                                                                                                    | M-CPU** Unit version 3.0 or higher                                                  |  |  |  |
|                           | CP1                                                                                                    | L (except 10 points CPU)                                                            |  |  |  |
|                           |                                                                                                    | W-SCU21-V1, CJ1W-SCU21-V1, CJ1W-SCU41-V1 Unit Version 1.2 or higher                 |  |  |  |
|                           | Communications CS1 Units/Boards                                                                                                    | W-SCB21-V1 and CS1W-SCB41-V1 Unit Version 1.2 or higher                             |  |  |  |
|                           |                                                                                                    | ion 5.0 or higher                                                                   |  |  |  |
| Conditions                | ■External Connections                                                                                                    | 10.1. 0.10 0.1 mg.1.0.                                                              |  |  |  |
| for usage                 | •Can be used for 1:N conn                                                                                                    | ections in the controller configuration of the sensor side.                         |  |  |  |
|                           |                                                                                                    | within one network and cannot cross to another network.                             |  |  |  |
|                           | ■Communication Settings                                                                                                    | on at the period mant (Cariol Catavana) report he the carres on those of the Carant |  |  |  |
|                           | The communication settings of the serial port (Serial Gateway) must be the same as those of the Smart Sensor.                                                                                                    |                                                                                     |  |  |  |
|                           |                                                                                                    | gs of the specified serial port can be set to the default Smart Sensor settings     |  |  |  |
|                           | (the factory shipment valu                                                                                                    | e) using the Set Communications Port (_ZXL600_SetComm) function block,              |  |  |  |
|                           |                                                                                                    | or settings using the Set Serial Gateway Mode (_SCx604_SetPortGATEWAY)              |  |  |  |
|                           | function block.                                                                                                    |                                                                                     |  |  |  |
|                           | ■CPU Unit Settings PC System Setup: Shared Settings for Communications Instructions in FBs                                                                                                    |                                                                                     |  |  |  |
|                           | System Setup. Shared Setungs for Communications instructions in FBs     Communications Instruction Response Timeout Time (default: 2 s), 5 s or more is recommended.                                                     |                                                                                     |  |  |  |
|                           | Number of retries (default: 0)                                                                                                    |                                                                                     |  |  |  |
|                           | ■Shared Resources                                                                                                    |                                                                                     |  |  |  |
| Function                  | Communications ports (In:  When the Start Trigger turns                                                                                                    |                                                                                     |  |  |  |
| description               | When the Start Trigger turns ON, the value specified for the low threshold is written to the specified task of the Smart Sensor connected to the Serial Port specified by the Connection unit, Serial port No and Sensor |                                                                                     |  |  |  |
| •                         | CH No.                                                                                                    |                                                                                     |  |  |  |
|                           |                                                                                                    | ea command is executed, the setting is written to the internal memory.              |  |  |  |
|                           | However, there is a limit to the number of internal memory writes. If a parameter is written to the same sensor more than 1 million times, the internal memory may be destroyed. When executing this FB, make sure the   |                                                                                     |  |  |  |
|                           |                                                                                                    | er to the same sensor does not exceed 1 million times.                              |  |  |  |
| FB                        |                                                                                                    | r multiple cycles. The BUSY output variable can be used to check whether the        |  |  |  |
| precautions               | FB is being processed.  •OK or NG will be turned ON only for one cycle after processing is completed. Use these flags to detect the end of the FB processing.                                                            |                                                                                     |  |  |  |
|                           |                                                                                                    |                                                                                     |  |  |  |
|                           | Time Chart                                                                                                    |                                                                                     |  |  |  |
|                           | Start Trigger ON OFF                                                                                                    |                                                                                     |  |  |  |
|                           |                                                                                                    |                                                                                     |  |  |  |
|                           | Busy Flag ON OFF                                                                                                    |                                                                                     |  |  |  |
|                           |                                                                                                    |                                                                                     |  |  |  |
|                           | Normal End (OK) or ON<br>Error End (NG) OFF                                                                                                    |                                                                                     |  |  |  |
|                           | Litor Life (140)                                                                                                    | <b>1</b>                                                                            |  |  |  |
|                           |                                                                                                    | / FB execution completed.                                                           |  |  |  |
| EN input                  |                                                                                                    | n an upwardly differentiated condition for the Start Trigger and the BUSY output    |  |  |  |
| condition<br>Restrictions | from the FB as above.                                                                                                    | differentiated condition for EN.                                                    |  |  |  |
| Input                     |                                                                                                    | nigh threshold minus the low threshold is less than the hysteresis.                 |  |  |  |
| variables                 |                                                                                                    | out of range, the ENO Flag will turn OFF and the FB will not be processed.          |  |  |  |
|                           | pat variables are                                                                                                    | and the Paris processed.                                                            |  |  |  |

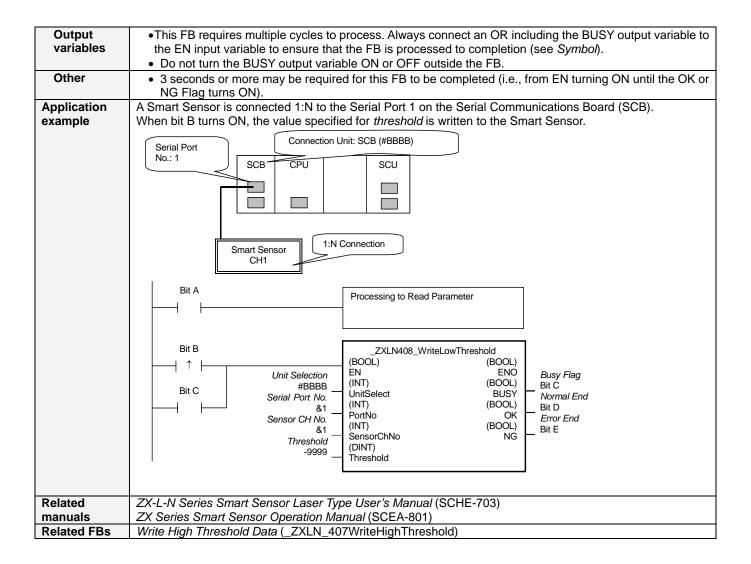

# ■ Variable Tables Input Variables

| Name            | Variable name | Data type | Default | Range               | Description                                                                         |
|-----------------|---------------|-----------|---------|---------------------|-------------------------------------------------------------------------------------|
| EN              | EN            | BOOL      |         |                     | 1 (ON): FB started.                                                                 |
|                 |               |           |         |                     | 0 (OFF): FB not started.                                                            |
| Unit selection  | UnitSelect    | INT       | &0      | As right            | Specify the Unit and the serial port.                                               |
| Serial Port No. | PortNo        | INT       | &1      | &1 to &2            | Only serial port 2 of CP1H/CP1L M-type                                              |
|                 |               |           |         |                     | CPU unit is possible to use this FB.                                                |
|                 |               |           |         |                     | ■ Connected to CPU Unit                                                             |
|                 |               |           |         |                     | Unit selection #FFFF                                                                |
|                 |               |           |         |                     | Serial port No. Not accessed. (CP1H/CP1L-M: Serial Port2 CP1L-L14/20: Serial Port1) |
|                 |               |           |         |                     | ■ Connected to Serial Communication Board(SCB)                                      |
|                 |               |           |         |                     | Unit selection #BBBB                                                                |
|                 |               |           |         |                     | Serial port No. &1: Serial Port 1<br>&2: Serial Port 2                              |
|                 |               |           |         |                     | ■ Connected to Serial Communication Unit(SCU)                                       |
|                 |               |           |         |                     | Unit selection SCU Unit No. (&0 to &15) Serial port No. &1: Serial Port 1           |
|                 |               |           |         |                     | &2: Serial Port 2                                                                   |
| Sensor CH No.   | SensorChNo    | INT       | &1      | &1 to &5            | Specify the CH No. of the connecting                                                |
|                 |               |           |         |                     | sensor.                                                                             |
|                 |               |           |         |                     | e.g.: &2 in the case of CH2.                                                        |
| Threshold       | Threshold     | DINT      | 0       | -19999 to<br>+59999 | Specify the value for the low threshold.                                            |

**Output Variables** 

| Output Fullables  |               |           |       |                                                   |
|-------------------|---------------|-----------|-------|---------------------------------------------------|
| Name              | Variable name | Data type | Range | Description                                       |
| ENO               | ENO           | BOOL      |       | 1 (ON): FB processed normally.                    |
| (May be omitted.) |               |           |       | 0 (OFF): FB not processed or ended in an error.   |
| Busy Flag         | BUSY          | BOOL      |       | Automatically turns OFF when processing is        |
|                   |               |           |       | completed.                                        |
| Normal end        | OK            | BOOL      |       | Turns ON for one cycle when processing ends       |
|                   |               |           |       | normally.                                         |
| Error end         | NG            | BOOL      |       | Turns ON for one cycle when processing ends in an |
|                   |               |           |       | error.                                            |

#### **Internal Variables**

Internal variables are not output from the FB.

If the NG Flag from the FB turns ON, the following internal variables can be monitored to obtain information on the error.

| Name       | Variable name | Data type | Range | Description                                      |
|------------|---------------|-----------|-------|--------------------------------------------------|
| Error code | ErrorCode     | WORD      |       | The results information from the Smart Sensor is |
|            |               |           |       | output to the Error Code.                        |

### **Error Code Details**

| Code  | Contents        | Meaning                                                                                                    |
|-------|-----------------|----------------------------------------------------------------------------------------------------|
| #0000 | Normal end      |                                                                                                    |
| #2203 | Operation error | The setting is incorrect. Refer to the <i>ZX Series Smart Sensor Operation Manual</i> for the setting error conditions of thresholds or hysteresis width. |
| #2204 | Operation error | The sensor's operation mode is not in the RUN mode.                                                                                                    |

### **Version History**

| Version | Date     | Contents            |
|---------|----------|---------------------|
| 1.00    | 2005.12. | Original production |

## Note

This manual is a reference that explains the function block functions.

It does not explain the operational limitations of Units, components, or combinations of Units and components. Always read and understand the Operation Manuals for the system's Units and other components before using them.